## **Binärbaum Rollenspiel**

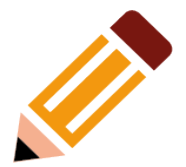

Was ist "Ding" für eine Klasse?

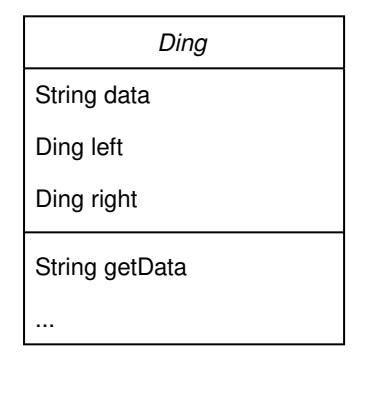

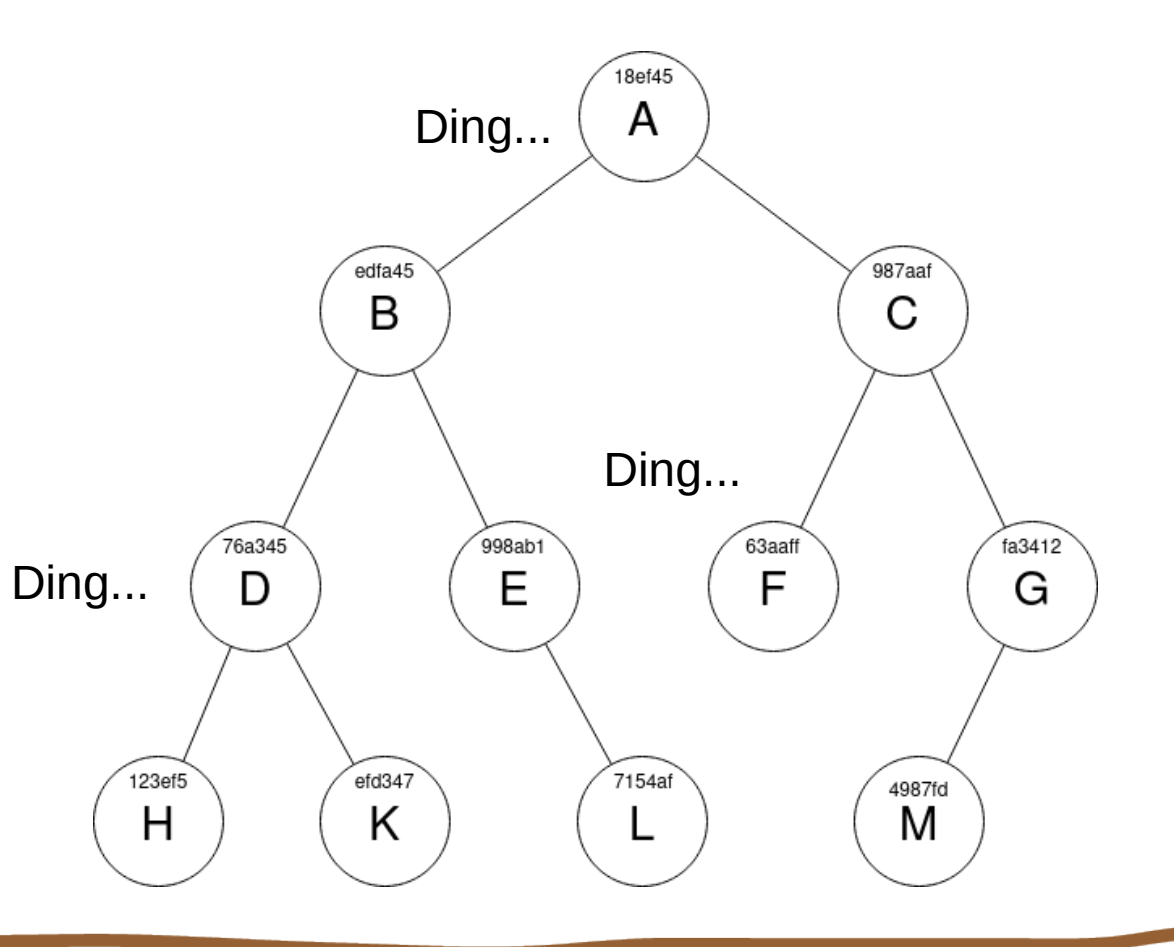

1

## Binärbaum Rollenspiel

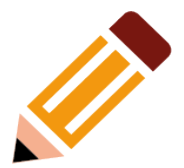

Der Binärbaum kann als **rekursive Datenstruktur** betrachtet werden:

Jeder Knoten ist seinerseits wieder ein Binärbaum, der links und rechts auf Binär-Bäume "zeigt".

"Ding" ist also ein "Binärbaum"

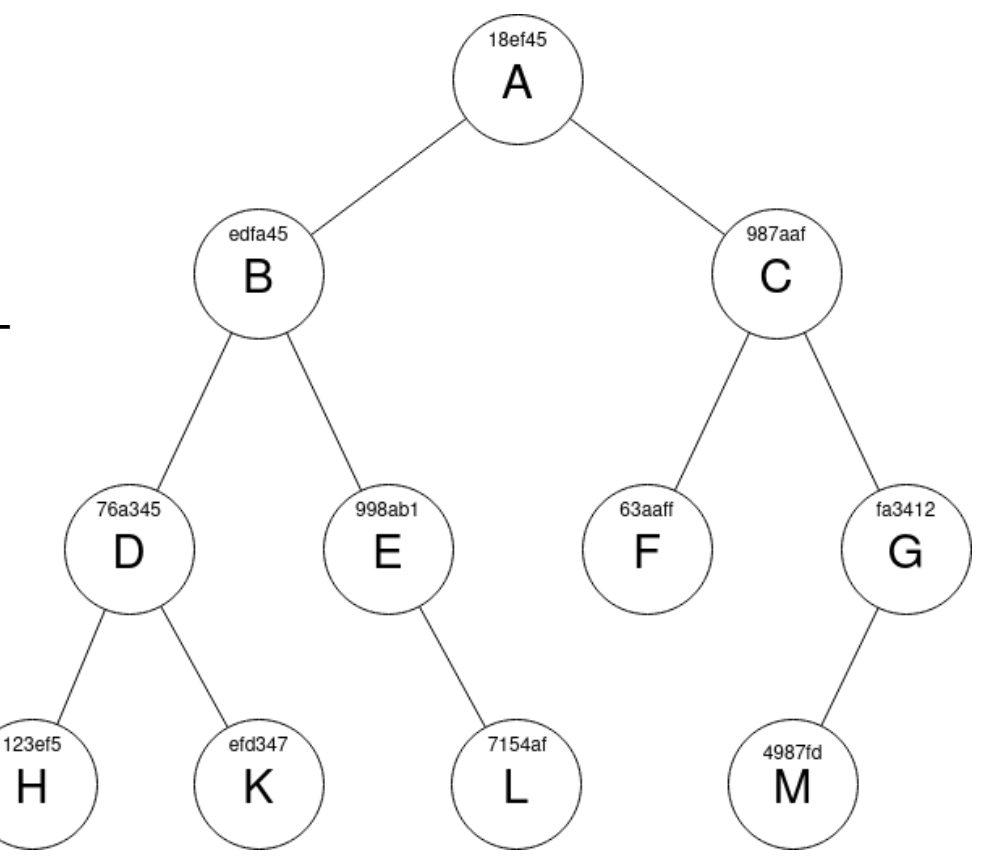